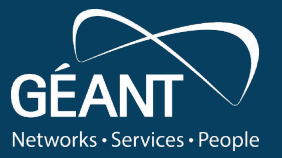

# **OIDC Federations Spec Overview**

![](_page_0_Figure_2.jpeg)

![](_page_1_Picture_0.jpeg)

![](_page_1_Picture_1.jpeg)

- [OIDC Federation Specification](https://openid.bitbucket.io/connect/openid-connect-federation-1_0.html)
- [Authlete \(Comm Java Impl\) Docu with graphs](https://www.authlete.com/developers/oidcfed/)

![](_page_2_Picture_0.jpeg)

![](_page_2_Picture_1.jpeg)

![](_page_2_Figure_2.jpeg)

**Intro Trust Chain Metadata** Metadata Fed Endpoint Metadata Fed Endpoint OIDC Comm

![](_page_3_Picture_0.jpeg)

![](_page_3_Picture_1.jpeg)

- Entity Identifier
	- URI -> OP: issuer url
- Entity Statement
	- Signed JWT
	- Contains information needed for the subject's entity to participate in federation
- Entity Configuration:
	- Self-signed Entity Statement
	- Endpoint: /.well-known/openid-federation
- Trust Chain
	- Chain of Entity Statements from a Leaf Entity [via Intermediates] to a Trust Anchor

![](_page_4_Picture_0.jpeg)

![](_page_4_Picture_1.jpeg)

![](_page_4_Figure_2.jpeg)

**Intro Trust Chain Metadata** Metadata Fed Endpoint Metadata Fed Endpoint OIDC Comm

![](_page_5_Picture_0.jpeg)

![](_page_5_Picture_1.jpeg)

- Entity Identifier
	- URI -> OP: issuer url
- Entity Statement
	- Signed JWT
	- Contains information needed for the subject's entity to participate in federation
- Entity Configuration:
	- Self-signed Entity Statement
	- Endpoint: /.well-known/openid-federation
- Trust Chain
	- Chain of Entity Statements from a Leaf Entity [via Intermediates] to a Trust Anchor
- OIDC Metadata
	- Combined from a Trust Chain
- Federation Endpoint

![](_page_6_Figure_0.jpeg)

![](_page_6_Figure_1.jpeg)

![](_page_7_Picture_0.jpeg)

![](_page_7_Picture_1.jpeg)

![](_page_7_Figure_2.jpeg)

![](_page_8_Picture_0.jpeg)

Networks · Services · People

1. Getting self-signed Entity Configuration -> /.well-known/openid-federation

![](_page_8_Figure_3.jpeg)

![](_page_9_Picture_0.jpeg)

![](_page_9_Picture_2.jpeg)

- 
- 2. Read authority hints
- 3. Iterate on the possible Intermediates:
	- a. Obtain Entity Configuration
	- b. Read authority hints
		- Found: Goto 3.

![](_page_9_Figure_9.jpeg)

![](_page_9_Figure_10.jpeg)

Intro **Trust Chain** Metadata Fed Endpoint Metadata Fed Endpoint OIDC Comm

![](_page_10_Picture_0.jpeg)

![](_page_10_Picture_2.jpeg)

- 1. Getting self-signed Entity Configuration  $\frac{1}{\left[\frac{1}{2}\right.85\%}\right]_{\text{sub}:1.7\%}\left[\text{ext}_{\text{re},\text{example},\text{com}/123}\right]_{\text{example},\text{com}/123.7\%}\right]_{\text{real},\text{re},\text{non}/123.7\%}\left[\text{ext}_{\text{re},\text{re},\text{non}/123.7\%}\right]_{\text{real},\text{re},\text{non}/123.7\%}\left[\text{ext}_{\text{re},\text$
- 2. Read authority\_hints
- 3. Iterate on the possible Intermediates:
	- a. Obtain Entity Configuration
	- b. Read authority\_hints
		- i. Found: Goto 3.
		- ii. None: Found a (possible) TA
			- 1. Trusted: Good
			- 2. Not Trusted: Ignore

![](_page_10_Figure_12.jpeg)

![](_page_10_Figure_13.jpeg)

![](_page_11_Picture_0.jpeg)

![](_page_11_Picture_2.jpeg)

- 
- 2. Read authority\_hints
- 3. Iterate on the possible Intermediates:
	- a. Obtain Entity Configuration
	- b. Read authority\_hints
		- i. Found: Goto 3.
		- ii. None: Found a (possible) TA
			- 1. Trusted: Good
			- 2. Not Trusted: Ignore

![](_page_11_Figure_12.jpeg)

We now have one or more chains from the Leaf Entity to a Trust Anchor. But we did not check the way down.

![](_page_12_Picture_0.jpeg)

![](_page_12_Picture_2.jpeg)

- 
- 2. Read authority\_hints
- 3. Iterate on the possible Intermediates:
	- a. Obtain Entity Configuration
	- b. Read authority\_hints
		- i. Found: Goto 3.
		- ii. None: Found a (possible) TA
			- 1. Trusted: Good
			- 2. Not Trusted: Ignore

![](_page_12_Figure_12.jpeg)

4. On IA and TA fetch Entity Statements about their subordinate from their Federation Fetch Endpoint.

![](_page_13_Picture_0.jpeg)

Networks • Services • People

- 1. Getting self-signed Entity Configuration -> /.well-known/openid-federation
- 2. Read authority\_hints<br>3. Iterate on the possibl
- 3. Iterate on the possible Intermediates:
	- a. Obtain Entity Configuration
	- b. Read authority hints
		- i. Found: Goto 3.<br>ii. None: Found a
		- None: Found a (possible) TA
			- 1. Trusted: Good<br>2. Not Trusted: Ig
			- Not Trusted: Ignore
- 4. On IA and TA fetch Entity Statements about their subordinate from their Federation Fetch Endpoint.
- 5. Verify Chain: Chaining, Signatures, Expiration
- 6. Choose one chain<br>7. Calculate expiratio
- Calculate expiration time of chain

![](_page_13_Picture_19.jpeg)

![](_page_14_Picture_0.jpeg)

![](_page_14_Picture_2.jpeg)

![](_page_14_Figure_4.jpeg)

![](_page_14_Picture_34.jpeg)

![](_page_15_Picture_0.jpeg)

![](_page_15_Picture_2.jpeg)

![](_page_15_Figure_4.jpeg)

![](_page_15_Picture_40.jpeg)

![](_page_16_Picture_0.jpeg)

![](_page_16_Picture_1.jpeg)

**Trust Chain Resolution - Flow**

![](_page_16_Figure_3.jpeg)

![](_page_17_Picture_0.jpeg)

![](_page_17_Picture_1.jpeg)

**Trust Chain Resolution - Flow**

![](_page_17_Figure_3.jpeg)

![](_page_18_Picture_0.jpeg)

# G Networks · Services · People

#### **Trust Chain Resolution**

**Trust Chain Resolution - Flow**

![](_page_18_Figure_3.jpeg)

![](_page_19_Picture_0.jpeg)

![](_page_19_Picture_1.jpeg)

**Trust Chain Resolution - Flow**

![](_page_19_Figure_3.jpeg)

Intro **Trust Chain** Metadata Fed Endpoint Metadata Fed Endpoint OIDC Comm

![](_page_20_Picture_0.jpeg)

![](_page_20_Picture_2.jpeg)

![](_page_20_Figure_4.jpeg)

![](_page_20_Picture_72.jpeg)

![](_page_21_Picture_0.jpeg)

![](_page_21_Picture_2.jpeg)

![](_page_21_Figure_4.jpeg)

![](_page_22_Picture_0.jpeg)

![](_page_22_Picture_2.jpeg)

#### **Trust Chain Resolution**

![](_page_22_Figure_4.jpeg)

Intro **Trust Chain** Metadata Fed Endpoint Metadata Fed Endpoint OIDC Comm

![](_page_23_Picture_0.jpeg)

![](_page_23_Picture_2.jpeg)

![](_page_23_Figure_4.jpeg)

![](_page_24_Picture_0.jpeg)

![](_page_24_Picture_2.jpeg)

![](_page_24_Figure_4.jpeg)

![](_page_25_Figure_0.jpeg)

![](_page_25_Figure_1.jpeg)

![](_page_26_Picture_0.jpeg)

![](_page_26_Picture_1.jpeg)

- A Leaf Entity's metadata is obtained by:
	- Combining metadata\_policy in the chain
	- Applying the policy to the metadata in its Entity Configuration

![](_page_26_Figure_5.jpeg)

![](_page_27_Picture_0.jpeg)

![](_page_27_Picture_1.jpeg)

- Different metadata types:
	- openid relying party oauth client oauth resource
		- client metadata + client registration types
	- openid provider oauth authorization server
		- OP metadata + metadata about registration + auth
	- federation entity
		- endpoints, fed metadata
- General claims for all types:
	- organization name, signed jwks uri, jwks

![](_page_28_Picture_0.jpeg)

![](_page_28_Picture_1.jpeg)

- metadata\_policy has **policy entries**:
	- Metadata parameter, e.g. id token signed response alg
	- One or more **operators**: *value modifiers* or *value checks*
- Example:

![](_page_28_Picture_6.jpeg)

![](_page_29_Picture_0.jpeg)

![](_page_29_Picture_1.jpeg)

- Value modifiers:
	- value Set this value
	- add Add this value (if not present)
	- default Set this value if none set
- Value checks:
	- essential Indicates if a value is required
	-
	- one of Value must be one of the listed
	- subset\_of Intersection
	- superset of Defines values must be included

![](_page_29_Picture_16.jpeg)

# **Federation Endpoint**

![](_page_30_Figure_1.jpeg)

![](_page_31_Picture_0.jpeg)

![](_page_31_Picture_1.jpeg)

- **• Fetch Endpoint**
- **• List Endpoint**
- **• Resolve Endpoint**
- **• Trust Mark Status Endpoint**
- Historical Keys Endpoint
	- /.well-known/openid-federation-historical-jwks

![](_page_32_Picture_0.jpeg)

![](_page_32_Picture_1.jpeg)

- Used to collect entity statements when building the trust chain.
- Example:
	- GET<https://ia.example.com/fetch?sub=https://rp.example.com/123>
- Response: Entity Statement

![](_page_33_Picture_0.jpeg)

![](_page_33_Picture_1.jpeg)

- Query list of all Entities immediately subordinate
- Can be filtered by entity type

#### Example response:

![](_page_33_Picture_5.jpeg)

![](_page_34_Picture_0.jpeg)

![](_page_34_Picture_1.jpeg)

- Fetch resolved metadata as trusted by the resolver
- GET Request: sub, anchor, [type]
- Response: **metadata**, trust\_marks, trust\_chain

![](_page_34_Picture_39.jpeg)

![](_page_35_Picture_0.jpeg)

![](_page_35_Picture_1.jpeg)

- Used to check whether a Trust Mark is still active or not.
- Query is sent to the trust mark issuer.

![](_page_36_Picture_0.jpeg)

![](_page_36_Picture_1.jpeg)

#### Trust Marks?

- Signed JWT -> Signed by a federation-accredited authority
- Content: iss, sub, id, iat, logo\_uri, exp, ref

![](_page_36_Figure_5.jpeg)

• Trust Anchors can restrict who can issue a certain trust mark

![](_page_36_Figure_7.jpeg)

# **OIDC Communication**

![](_page_37_Figure_1.jpeg)

![](_page_38_Picture_0.jpeg)

![](_page_38_Picture_1.jpeg)

- No prior registration between RP and OP
- How is trust & configuration established?

Two types:

- Automatic Registration
- Explicit Registration

![](_page_38_Picture_10.jpeg)

![](_page_39_Picture_0.jpeg)

![](_page_39_Picture_1.jpeg)

- RP does no Registration!
- RP uses Entity Identifier as the client id
- OP fetches and verifies trust chains. -> client metadata
	- Verify request authentication
- OP can decide if a Auth request uses OIDC fed automatic registration:
	- OP supports OIDC Fed and Automatic Registration
	- Incoming client id is a valid URL
	- Client ID is not a registered client

![](_page_40_Picture_0.jpeg)

![](_page_40_Picture_1.jpeg)

- RP does explicit registration with OP prior to other requests
- Similar to Dynamic Client Registration, but with Trust Chains
- Federation Registration Endpoint

![](_page_41_Picture_0.jpeg)

![](_page_41_Picture_1.jpeg)

- 1. Obtain list of acceptable Trust Anchors of the OP
- 2. Choose a subset to progress with
- 3. Filter authority hints to only the ones that have a route to the selected TAs
- 4. Construct Entity Configuration with metadata influenced by OP's metadata
- 5. Optionally: Construct Trust Chain
- 6. POST Entity Configuration / Trust Chain in the request body (no parameters)
	- Set correct content type

![](_page_42_Picture_0.jpeg)

![](_page_42_Picture_1.jpeg)

- 1. Check if Entity Configuration or Trust Chain
- 2. Collect + Verify / Verify Trust Chain; choose one
- 3. Verify signature on request
- 4. If previous registration exists, invalidate it
- 5. Construct Entity Statement so that
	- The metadata policies when applied to the RP's metadata statement results in acceptable metadata
	- Set trust\_anchor\_id to the selected TA's id.
- 6. Sign and return response
	- Set correct content type

![](_page_42_Picture_15.jpeg)

![](_page_43_Picture_0.jpeg)

![](_page_43_Picture_1.jpeg)

- 1. Verify correctness of the received Entity Statement
	- trust anchor id must be reachable from one of the selected authority\_hints
- 2. Apply metadata policies from the Trust Chain from the RP to the TA to its own metadata
- 3. Apply metadata\_policies from the OP
- 4. Store metadata to use
- 5. Evaluate OP's metadata using the relevant Trust Chain
- 6. Store OP's metadata to use

![](_page_43_Picture_13.jpeg)

![](_page_44_Picture_0.jpeg)

![](_page_44_Picture_1.jpeg)

- OIDC fed explicit client registration is not valid forever
	- Entity Statements all have expiration times
- RP must expect that the registration becomes invalidated at any time
	- Re-register
- RP MUST/SHOULD regularly check the Trust Chain between OP and TA
- OP MUST regularly check the Trust Chain between RP and TA and that the signature on the registration request did not expire

![](_page_44_Picture_12.jpeg)

# **Icon set 1** (use them as much you can)

![](_page_45_Picture_1.jpeg)

Note: There are also a number of icons to use as well…please let us know any other design requests

# **Icon set 2** (use them as much you can)

![](_page_46_Picture_1.jpeg)

Note: There are also a number of icons to use as well…please let us know any other design requests

![](_page_47_Picture_0.jpeg)

![](_page_47_Picture_1.jpeg)

Exascale Network

![](_page_47_Picture_3.jpeg)

Trust & Identity Funding Virus Chemistry Email Contaminated

 $\Box$ 

![](_page_47_Picture_6.jpeg)

67

 $\boldsymbol{i}$ 

![](_page_47_Picture_9.jpeg)

Email

![](_page_47_Picture_10.jpeg)

![](_page_47_Picture_11.jpeg)

Parameters

folder

![](_page_47_Picture_13.jpeg)

![](_page_47_Picture_14.jpeg)

![](_page_47_Picture_16.jpeg)

![](_page_47_Picture_17.jpeg)

![](_page_47_Picture_19.jpeg)

![](_page_47_Picture_21.jpeg)

User Video Like Alarm Info Access

#### **Colour Palette**

providing a strong

strong contrast to the teal

and a lead for the secondary colours.

secondary colours.

background for accent and

![](_page_48_Picture_141.jpeg)

colours. These secondary colours should be used sparingly and only used in addition to, and where they will not interfere with the primary colours.

# Any questions? **Thank you**

 $\circledcirc$ 

0

 $\circledcirc$ 

![](_page_49_Picture_1.jpeg)

 $11111$ 

 $R$ 

 $\bigotimes$ 

© GÉANT Association on behalf of the GN4 Phase 3 project (GN4-3).

The research leading to these results has received funding from

the European Union's Horizon 2020 research and innovation programme under Grant Agreement No. 856726 (GN4-3).